# **PERANCANGAN MODEL SISTEM INFORMASI BERBASIS WEB SERVICE DENGAN MEMANFAATKAN TEKNOLOGI XML-RPC (EXTENSIBLE MARKUP LANGUAGE – REMOTE PROCEDURE CALL)**

**Goldie Gunadi**  0856-7889766 send2goldie@gmail.com, goldzmail@yahoo.com Program Studi Teknik Informatika, Fakultas Teknik, Matematika dan IPA Universitas Indraprasta PGRI

*Abstract. Currently, Web Service technology became very popular in the enterprise, one of the main reasons is because the technology is able to integrate different applications in a more simple platform and able to rectify the shortcomings of conventional middleware. The use of Web services more and more service done to the process of exchanging data or information through the Internet. In this technology, Web services using XML technology to exchange data. A number of methods currently used to provide Web services is SOAP, XML-RPC, and REST. XML-RPC technology itself is widely used because it has a simpler architecture than other techniques. A number of programming languages can be used to implement XML-RPC, which one of them is the PHP language. With PHP, we can create a Web Service that is used to manipulate data or perform an information stored in a database management system (Database Management System).* 

*Key Words: Web Service, XML, XML-RPC, SOAP, PHP* 

### **PENDAHULUAN**

*Web Service* adalah komponen yang independen terhadap platform ataupun bahasa. *Web Service*  menggunakan web protokol (HTTP) yang sangat mendukung heterogenoitas dan interoperabilitas serta memudahkan integrasi. Selain itu *Web Service* mendukung koneksi *loosely coupled*, sehingga sebuah perubahan pada satu aplikasi tidak akan memaksa perubahan pada aplikasi yang lain. Sebuah *Web Service* memiliki *interface* berupa web API (*Application Programming Interface*) yang dapat dipanggil oleh suatu aplikasi untuk mengakses aplikasi yang mengimplementasikan layanan *Web Service*.

Salah satu teknologi yang dapat digunakan untuk mengimplementasikan *Web Service* adalah XML-RPC. XML-RPC adalah akronim dari *eXtensible Markup Language - Remote Procedure Call*. Sebuah spesifikasi XML yang menjelaskan mengenai mekanisme pemanggilan prosedur jarak jauh dengan menggunakan XML. Bisa dikatakan, XML-RPC adalah salah satu bentuk *Web Service* yang disederhanakan dari standar yang konvensional. Dua sistem yang benar-benar terpisah dan berbeda platform serta lingkungan bisa saling berkomunikasi lewat sarana file XML.

Protokol komunikasi yang digunakan adalah protokol standar yang paling populer di dunia: HTTP. *Request* yang dikirim lewat HTTP harus menggunakan metode POST. Prosedur yang akan dipanggil beserta parameternya dibungkus dalam file XML dalam spesifikasi XMLRPC. Demikian pula *return value*-nya, sebelum dikirim akan dibungkus dulu dalam bentuk XML dan ditransfer diatas lalu lintas protokol HTTP di internet.

Saat ini, beberapa layanan populer telah mendukung XML-RPC. Yang paling mencolok tentu saja adalah layanan blogging. Kini setiap mesin blog saling berkomunikasi satu sama

lain (trackback, pingback) dengan menggunakan standar XML-RPC. Dengan XML-RPC ini, beberapa layanan baru untuk mengelola *blog* di luar *software* Contohnya adalah Wordpress API dan Blogger API.

Pada tulisan ini penulis mencoba untuk mengimplementasikan teknologi XML-RPC untuk membuat sebuah model sistem informasi berbasis *Web Service* dengan menggunakan sebuah bahasa pemrograman web, yakni PHP dan sebuah sistem manajemen basis data (DBMS) MySQL. Model sistem informasi yang dibangun dalam tulisan ini diharapkan dapat menjadi dasar referensi untuk pengembangan sebuah sistem informasi berbasis *Web Service* terintegrasi yang lebih besar dan kompleks.

## **TINJAUAN PUSTAKA**

# **Pemanfaatan XML pada Teknologi Web Service**

Teknologi *Web Service* berhubungan dengan proses pertukaran data antara *server* dan *client*, dengan menggunakan format XML standar untuk "pemaketan" permintaan dan data sehingga kedua sistem dapat saling "mengerti" satu sama lain. Baik *server* maupun *client*, keduanya bisa berupa *server web*, atau pun perangkat elektronik lainnya.

Proses pertukaran data yang terjadi dalam *Web Service* biasanya<br>terjadi melalui TCP *port* 80. terjadi melalui TCP *port* 80, menggunakan protokol HTTP standar POST. Dengan kata lain, Web Services beroperasi menggunakan cara yang sama dengan apa yang dilakukan oleh browser Anda, yakni ketika melakukan proses POST sebuah form HTML ke sebuah situs, dan kemudian menerima kembali sebuah halaman *web* sebagai jawaban. Satu-satunya yang membedakan adalah *Web Service* tidak menggunakan HTML melainkan menggunakan XML. Dan ini berarti

*Web Service* dapat tersedia di mana saja di Internet, melewati firewall seperti halnya menampilkan halaman *web*. Pertukaran data terjadi pada *packaging layer*.

Sejumlah metode yang saat ini banyak digunakan untuk menyediakan *Web Service* adalah SOAP, XML-RPC, dan REST.

a. SOAP

SOAP adalah akronim dari *Simple Object Access Protocol* namun akronim ini dibuang pada SOAP versi 1,2. SOAP adalah metode untuk bertukar pesan berbasis XML melalui Internet untuk menyediakan dan memanfaatkan *Web Service*. Pesan SOAP ditransfer membentuk SOAP-*Envelope*.

# b. XML-RPC

XML-RPC (remote prosedur call) merupakan alternatif lain yang dapat digunakan sehubungan dengan penyediaan dan pemanfaatan *Web Service*. Metode ini menggunakan XML untuk mengkodekan dan *decode* pemanggilan prosedur *remote* (*remote procedure call*) bersama dengan parameternya. Dibandingkan dengan arsitektur SOAP, XML-RPC memiliki arsitektur yang lebih sederhana. Setiap tipe data parameter dari prosedur dalam XML-RPC dapat kita definisikan.

c. REST

*Representational State Trasfer* (REST) adalah metode yang relatif sederhana untuk menyediakan dan memanfaatkan *Web Service*. Saat ini, metode ini menjadi populer di lingkungan Web Service. Pada metode ini tidak diperlukan penggunaan XML sebagai format pertukaran. Arsitektur REST pada dasarnya terfokus pada dua hal: Sumber daya (*resources*) dan antar-muka

(*Interface*). RESTful adalah istilah lain untuk mendefinisikan REST *Web Service*.

*Resources* (sumber daya) merupakan *state* dan fungsionalitas aplikasi yang diwakili oleh sebuah URL unik. Masing-masing sumber daya berbagi antarmuka yang seragam untuk mentransfer *state* antara *client* dan *server*.

## **Layanan Teknologi Web Service**

Di atas pertukaran data, Anda juga memerlukan informasi yang menggambarkan antarmuka (atau *Application Program Interface* - API) ke layanan. Hal ini membuat *Web Service* berguna untuk seluruh Internet, yang memungkinkan pengembang lain untuk mengembangkan program-program yang dapat mengakses *Web Service*. Ini disebut *description layer*, dan yang memungkinkan semuanya ini adalah standar WSDL (*Web Service Description Language*).

Diatasnya, ada informasi yang menjelaskan sifat dari layanan itu sendiri (tidak seperti HTML-*descriptive* META tag), sehingga dapat dilakukan proses kategorisasi dan ditemukan pada situs yang menawarkan direktoridirektori *Web Service*. Ini adalah *discovery layer*, yang diatur oleh standar UDDI (*Universal Description, Discovery dan Integration*).

Baik *description layer* maupun *discovery layer* hanyalah merupakan XML, yang disajikan menggunakan format tertentu sehingga memungkinkan informasi yang relevan dapat ditemukan untuk semua *Web Service* di Internet.

# **WSDL (***Web Service Description Language***)**

File WSDL adalah sebuah dokumen XML yang mendeskripsikan suatu rangkaian pesan SOAP dan bagaimana proses pertukaran masingmasing pesan. WSDL adalah XML sehingga dapat dibaca dan diedit tetapi dalam banyak kasus, WSDL dihasilkan dan dikonsumsi oleh perangkat lunak.

Notasi yang digunakan oleh file WSDL untuk menggambarkan format pesan didasarkan pada standar XML *Schema* yang artinya kedua bahasa pemrograman, baik netral maupun yang berbasis standar, cocok untuk menggambarkan antar muka XML Web Service yang dapat diakses oleh berbagai platform dan bahasa pemrograman. Selain menggambarkan isi pesan, WSDL mendefinisikan di mana layanan tersedia dan protokol komunikasi apa yang digunakan untuk berbicara dengan layanan tersebut. Ini berarti bahwa file WSDL mendefinisikan segala sesuatu yang diperlukan untuk menulis sebuah program yang bekerja dengan XML Web Service.

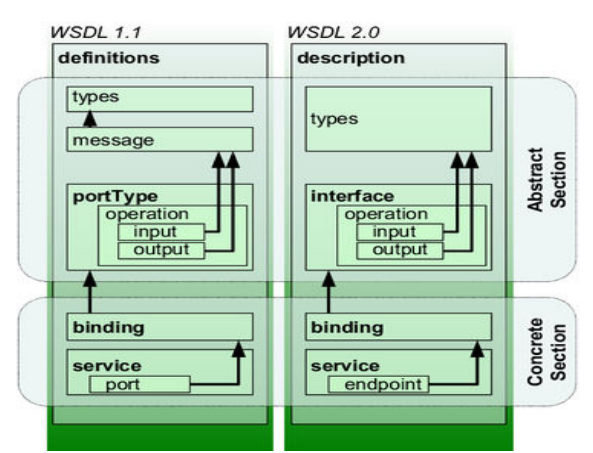

Gambar 1. Representasi Konsep berdasarkan dokumen WSDL 1.1 dan WSDL 2.0

a. Layanan (*Service*)

Layanan ini dapat dianggap sebagai wadah untuk satu set<br>fungsi sistem yang telah fungsi sistem yang telah dipublikasikan oleh protokol berbasis web.

- b. *Port* / *Endpoint Port* digunakan untuk mendefinisikan alamat atau *connection point* ke sebuah *Web Service*. Hal ini biasanya diwakili oleh sebuah string url http sederhana.
- c. *Binding*

Menentukan antarmuka (*interface*), mendefinisikan *SOAP binding style* (RPC / *Document*) dan transportasi (SOAP *Protocol*). Bagian ini juga mendefinisikan operasi.

d. *PortType* / *Interface*

Elemen <*PortType*>, yang telah namanya <*interface*> di WSDL 2.0, mendefinisikan layanan Web, operasi yang dapat dilakukan, dan pesan-pesan yang digunakan untuk melakukan operasi.

e. Operasi (*Operation*)

Setiap operasi serupa dengan proses pemanggilan metode atau fungsi dalam bahasa pemrograman tradisional. Di sini SOAP *actions* didefinisikan dan bagaimana cara pesan dikodekan.

f. Pesan (*Message*)

Pesan berisi informasi yang dibutuhkan untuk melakukan operasi. Setiap pesan terdiri dari satu atau lebih bagian-bagian logikal. Setiap bagian dihubungkan dengan atributatribut pengetikan pesan. Atribut nama pesan memberikan nama yang unik bagi masing-masing pesan. Atribut nama *part*  memberikan nama yang unik untuk masing-masing *part* dari pesan yang disertakan. *Part* merupakan deskripsi dari *logical*  *content* sebuah pesan. Dalam RPC *binding*, sebuah *binding* bisa merupakan referensi dari nama sebuah *part* dalam rangka untuk menentukan informasi *binding* spesifik mengenai *part* tersebut. Sebuah *part* dapat mewakili sebuah parameter dalam pesan, *binding* menentukan makna sebenarnya dari *part* tersebut. Pesan sudah dihapus di WSDL 2.0, di mana langsung merujuk pada tipe skema XML untuk mendefinisikan bagian dari setiap masukan (*input*), keluaran (*output*) dan kesalahan (*fault*).

g. Tipe (*Types*)

Tujuan dari tipe dalam WSDL adalah untuk menggambarkan data. Skema XML digunakan (*inline* atau *referenced*) untuk tujuan ini.

# **UDDI (***Iniversal Description, Discovery and Integration***)**

Di atas pertukaran data, Anda juga memerlukan informasi yang menggambarkan antarmuka (atau *Application Program Interface* - API) ke layanan. Hal ini membuat *Web Service* berguna untuk seluruh Internet, yang memungkinkan pengembang lain untuk mengembangkan program-program yang dapat mengakses *Web Service*. Ini disebut *description layer*, dan yang memungkinkan semuanya ini adalah standar WSDL (Web Service standar WSDL (*Web Service Description Language*).

Diatasnya, ada informasi yang menjelaskan sifat dari layanan itu sendiri (tidak seperti HTML-*descriptive* META tag), sehingga dapat dilakukan proses kategorisasi dan ditemukan pada situs yang menawarkan direktoridirektori *Web Service*. Ini adalah *discovery layer*, yang diatur oleh standar UDDI (*Universal Description, Discovery dan Integration*).

Baik *description layer* maupun *discovery layer* hanyalah merupakan XML, yang disajikan menggunakan format tertentu sehingga memungkinkan informasi yang relevan dapat ditemukan untuk semua *Web Service* di Internet.

# **Model Aplikasi** *Web Service*

Model *Web Service* mengikuti paradigma *publish*, *find*, dan *bind*. Pada langkah pertama (*publish*), menyajikan sebuah *Web Service* yang terdapat didalam registri *Web Service*. Kedua (*find*), *client* melakukan proses pencarian layanan untuk memenuhi kebutuhan mereka ke dalam registri. Setelah berhasil menemukan sejumlah layanan yang sesuai maka akan dilakukan pemilihan layanan. *Client* memilih layanan berdasarkan preferensi. Ketiga (*bind*), *client* kemudian melakukan *download* deskripsi layanan dan membuat ikatan dengan layanan tersebut untuk memanggil dan menggunakannya.

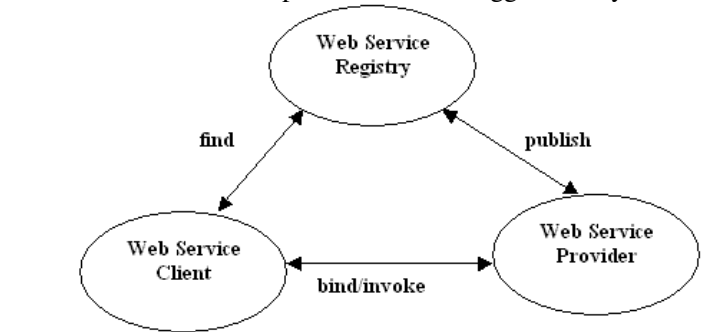

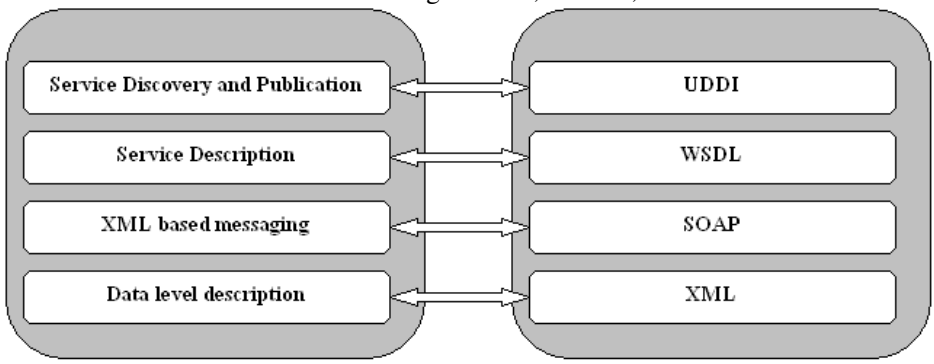

Gambar 2. Paradigma *Find*, *Publish*, *Bind*

Gambar 3. Lapisan Aplikasi berbasis *Web Service*

Pada lapisan paling bawah adalah standar XML yang melakukan pengalamatan. SOAP (*Simple Object Access Protocol*) adalah sebuah mekanisme berbasis XML untuk pengolahan pesan dan RPC (*Remote Procedure Calls*). Ini mengatur masalah mendasar dari *firewall traversal* yang terjadi dalam sistem RPC dengan menggunakan HTTP sebagai transportasi. SOAP adalah protokol yang digunakan untuk mengajukan permintaan layanan.

WSDL (*Web Services Description Language*) menyediakan sebuah metode berbasis XML untuk menggambarkan Web Service serta memberikan rincian penggunaannya. WSDL merupakan bentuk XML setara dengan IDL (*Interface Definition Language*), yang digunakan dalam implementasi RPC. UDDI (*Universal Description Discovery Integrasi*) menyediakan sebuah direktori "*yellow page*" dari *Web Service*, sehingga memudahkan bagi *client* untuk menemukan layanan yang diperlukan. Penyedia layanan menyediakan

deskripsi layanan (WSDL) dan rincian deskripsi layanan (WSDL) dan rincian<br>lainnya yang dapat dicari pada registri UDDI. *Client* akan menggunakan

UDDI untuk melakukan pencarian layanan. melakukan pen ${\rm dan}\quad {\rm kemudian}$ 

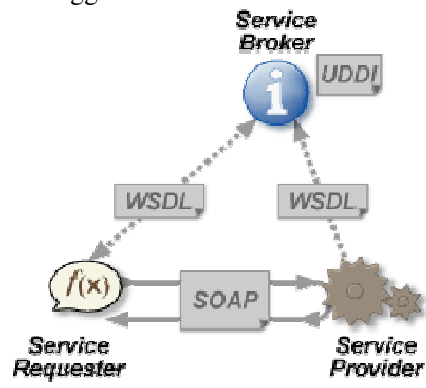

Gambar 4. Arsitektur *Web Service*

#### **HASIL DAN PEMBAHASAN XML-RPC**

XML-RPC bekerja dengan mengirimkan permintaan HTTP ke *server* yang mengimplementasikan protokol. *Client* dalam kasus ini adalah perangkat lunak yang pemanggilan metode yang terdapat pada sebuah *remote system* parameter masukan dapat dikirimkan ke XML-RPC bekerja dengan<br>mengirimkan permintaan HTTP ke<br>server yang mengimplementasikan<br>protokol. Client dalam kasus ini adalah<br>perangkat lunak yang melakukan . Beberapa

**HASIL DAN PEMBAHASAN**<br> **XML-RPC** bekerja dengan dikembalikan sebuah *return value*. Tipe<br>
XML-RPC bekerja dengan mengirimkan permintaan HTTP ke sejumlah parameter parameter ke dalam<br> *server* yang mengimplementasikan bent dikembalikan sebuah return value. Tipe parameter memungkinkan pengulangan sejumlah parameter parameter ke dalam bentuk peta (maps) dan daftar (lists), sehingga struktur yang lebih besar dapat dikirimkan. Oleh karena itu XML-RPC dapat digunakan untuk mengirimkan mengirimkansejumlah objek ataupun struktur baik sebagai parameter *input* maupun *output*.

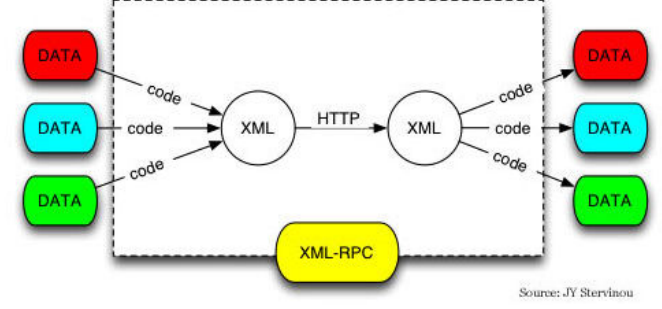

Gambar 5. Model XML-RPC

Identifikasi setiap *client* untuk keperluan otorisasi dapat dicapai dengan menggunakan metode keamanan HTTP populer. Otentikasi akses dasar *access authentication*) digunakan untuk melakukan identifikasi, HTTPS digunakan ketika identifikasi (melalui sertifikat) dan pesan terenkripsi digunakan ketika identifikasi (melalui<br>sertifikat) dan pesan terenkripsi<br>diperlukan. Pada implemetasinya kedua metode tersebut dapat dikombinasikan. keperluan otorisasi dapat dicapai dengan<br>menggunakan metode keamanan HTTP<br>populer. Otentikasi akses dasar (*basic* 

XML-RPC lebih sederhana untuk digunakan dan dimengerti daripada

Mentifikasi setiap *client* untuk<br>
Keperluan otorisasi dapat dicapai dengan satu metode dari serangkaian metode,<br>
menggunakan metode keamanan HTTP sedangkan SOAP mendefinisikan<br>
populer. Otentikasi akses dasar (basic beber satu metode dari serangkaian metode, sedangkan SOAP mendefinisikan beberapa *encoding* yang berbeda. sedangkan SOAP mendefinisikan<br>beberapa *encoding* yang berbeda.<br>Disamping itu model keamanan yang digunakan lebih sederhana, dan XML-RPC tidak mendukung (atau<br>memerlukan) pembuatan deskripsi memerlukan) pembuatan layanan WSDL. JSON-RPC adalah serupa dengan XML-RPC. **Tipe Data** 

 $\equiv$ 

Tipe Data yang digunakan pada metode XML-RPC dapat dilihat pada tabel berikut:

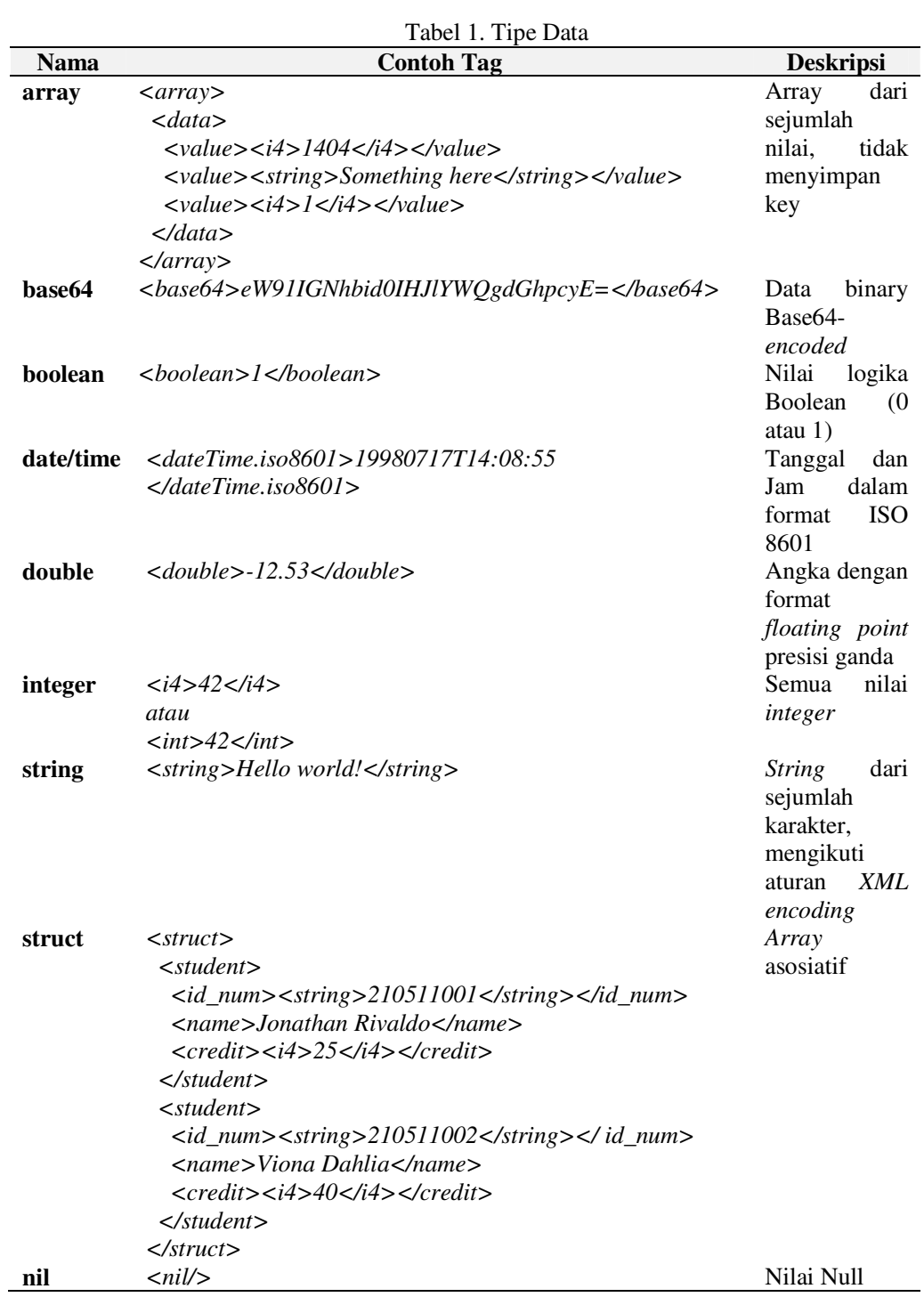

7

# **Model Komunikasi XML-RPC**

Komunikasi yang terjadi antar 2 sistem pada teknologi XML-RPC, dimulai dengan dengan proses *request* (permintaan) dari XML-RPC *client*, yang kemudian akan diberikan *response* (tanggapan) oleh *server*. Permintaan

(*request*) dapat berupa sebuah metode atau sejumlah parameter yang diperlukan oleh metode. Tanggapan (*response*) berupa balasan dengan sejumlah parameter yang berisi data yang diminta.

**XML-RPC Request**  Contoh bentuk XML-RPC Request: *<?xml version="1.0"?> <methodCall> <methodName>examples.getStudentName</methodName> <params> <param> <id\_num><string>210511002</string></id\_num> </param> </params> </methodCall>*  **XML-RPC Response**  Contoh bentuk XML-RPC Response: *<?xml version="1.0"?> <methodResponse> <params> <param> <value><string>Viona Dahlia</string></value> </param> </params> </methodResponse>*  **XML-RPC Fault**  Contoh bentuk XML-RPC Fault: *<?xml version="1.0"?> <methodResponse> <fault> <value> <struct> <member> <name>faultCode</name> <value><int>4</int></value> </member> <member> <name>faultString</name> <value><string>Too many parameters.</string></value> </member> </struct> </value> </fault> </methodResponse>* 

### **IMPLEMENTASI XML XML-RPC DENGAN BAHASA PEMROGRAMAN PHP DAN BAHASA DATABASE MySQL**

#### **Rancangan Tabel untuk Implementasi XML XML-RPC**

Berikut adalah rancangan tabel yang dibuat berdasarkan sistem database MySQL MySQL:

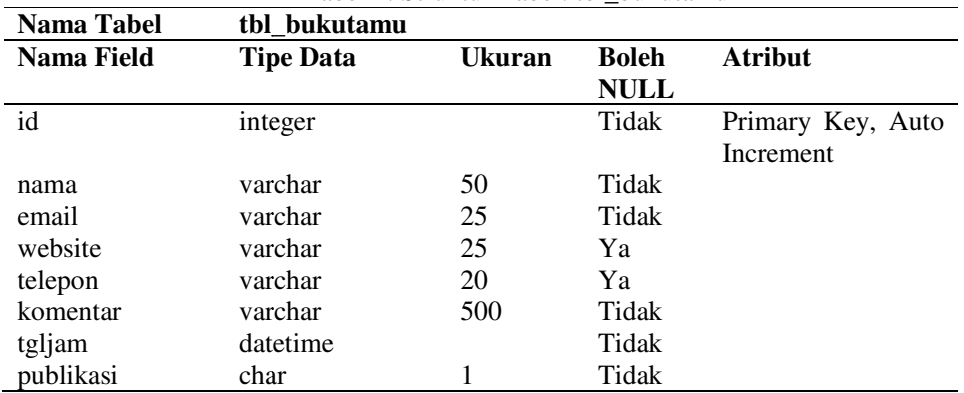

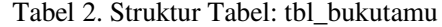

Perintah DDL-SQL (*Data Definition Language* -SQL) dengan MySQL:

```
CREATE TABLE `tbl_bukutamu` (
  `id` int(10) unsigned NOT NULL AUTO_INCREMENT,
  `nama` varchar(50) NOT NULL,
   `email` varchar(25) NOT NULL,
 `website` varchar(25) DEFAULT NULL,
  `telepon` varchar(20) DEFAULT NULL,
  `komentar` varchar(500) NOT NULL,
  `tgljam` datetime NOT NULL,
`komentar` varchar(500) NOT NULL,<br>`tgljam` datetime NOT NULL,<br>`publikasi` char(1) NOT NULL DEFAULT 'T',
  PRIMARY KEY (`id`)
) ENGINE=InnoDB DEFAULT CHARSET=utf8;
   id` int(10) unsigned NOT NULL AUTO_<br>nama` varchar(50) NOT NULL,<br>email` varchar(25) NOT NULL,<br>website` varchar(25) DEFAULT NULL,<br>telepon` varchar(20) DEFAULT NULL,
```
### **Rancangan Tampilan Modul**

Modul aplikasi terdiri dari 2 buah modul modul:

1. Modul Entri Buku Tamu Menyediakan fasilitas bagi pengguna untuk melakukan proses entri buku tamu Menyediakan fasilitas bagi pengguna untuk melakukan proses entri l<br>melalui sebuah form dengan sejumlah kolom isian yang telah ditentukan.

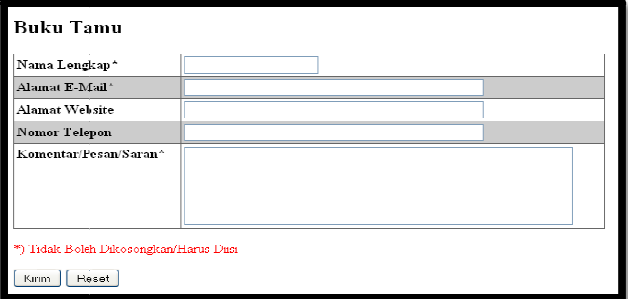

Gambar 6. Tampilan Form Buku Tamu

- 2. Modul Tampilkan Daftar Isi Buku Tamu
	- Menampilkan daftar informasi buku tamu yang telah diinputkan sebelumnya oleh pengguna.

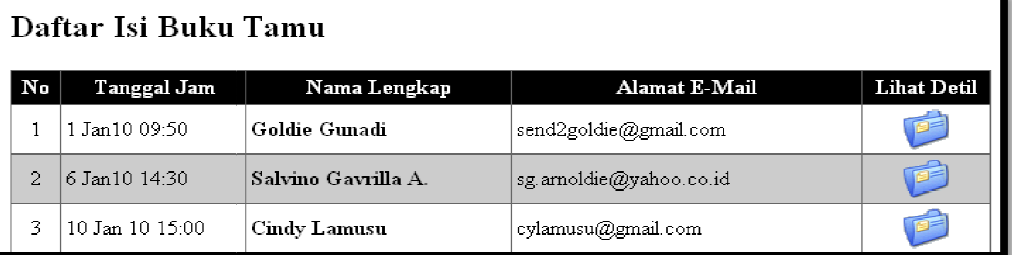

## Gambar 7. Tampilan Daftar Isi Buku Tamu

3. Modul Tampilkan Isi Buku Tamu Menampilkan isi buku tamu yang dipilih oleh pengguna dari daftar isi buku tamu.

| Tanggal: 1 Jan 2010, Jam: 09:50 |                                                                                                    |
|---------------------------------|----------------------------------------------------------------------------------------------------|
| Nama Lengkap                    | Goldie Gunadi                                                                                                    |
| Alamat E-Mail                   | send2goldie@gmail.com                                                                                                    |
| Alamat Website                  | goldie.byethost18.com                                                                                                    |
| Nomor Telepon                   | 999888777666                                                                                                    |
| Komentar/Pesan<br>/Saran        | Everyone knows PHP is the best scripting language for the<br>web, but sadly some ASP coders still haven't worked it out<br>yet. |

Gambar 8. Tampilan Isi Buku Tamu

#### **Daftar Fungsi XML-RPC pada PHP RPC**

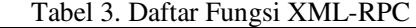

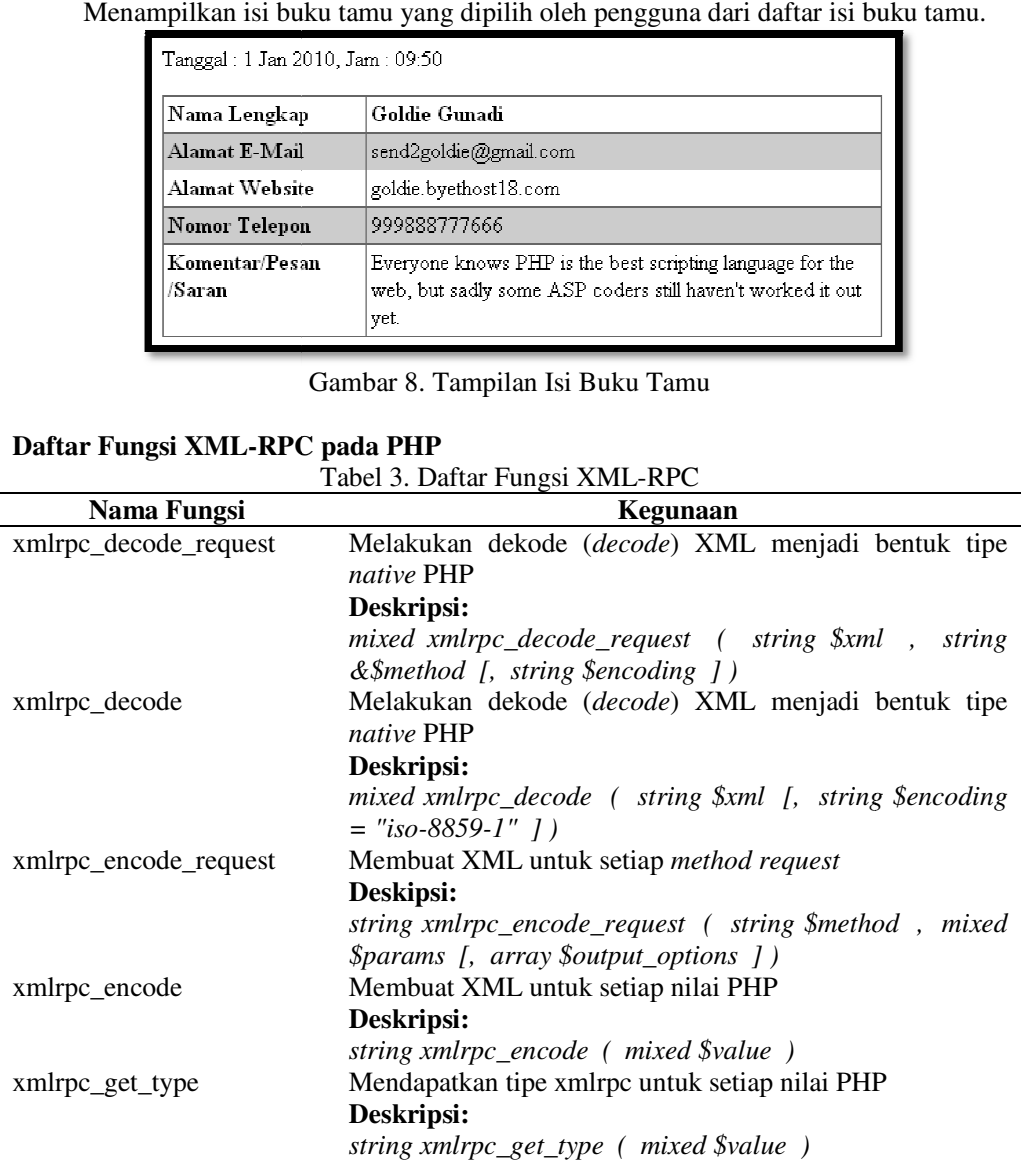

Ë

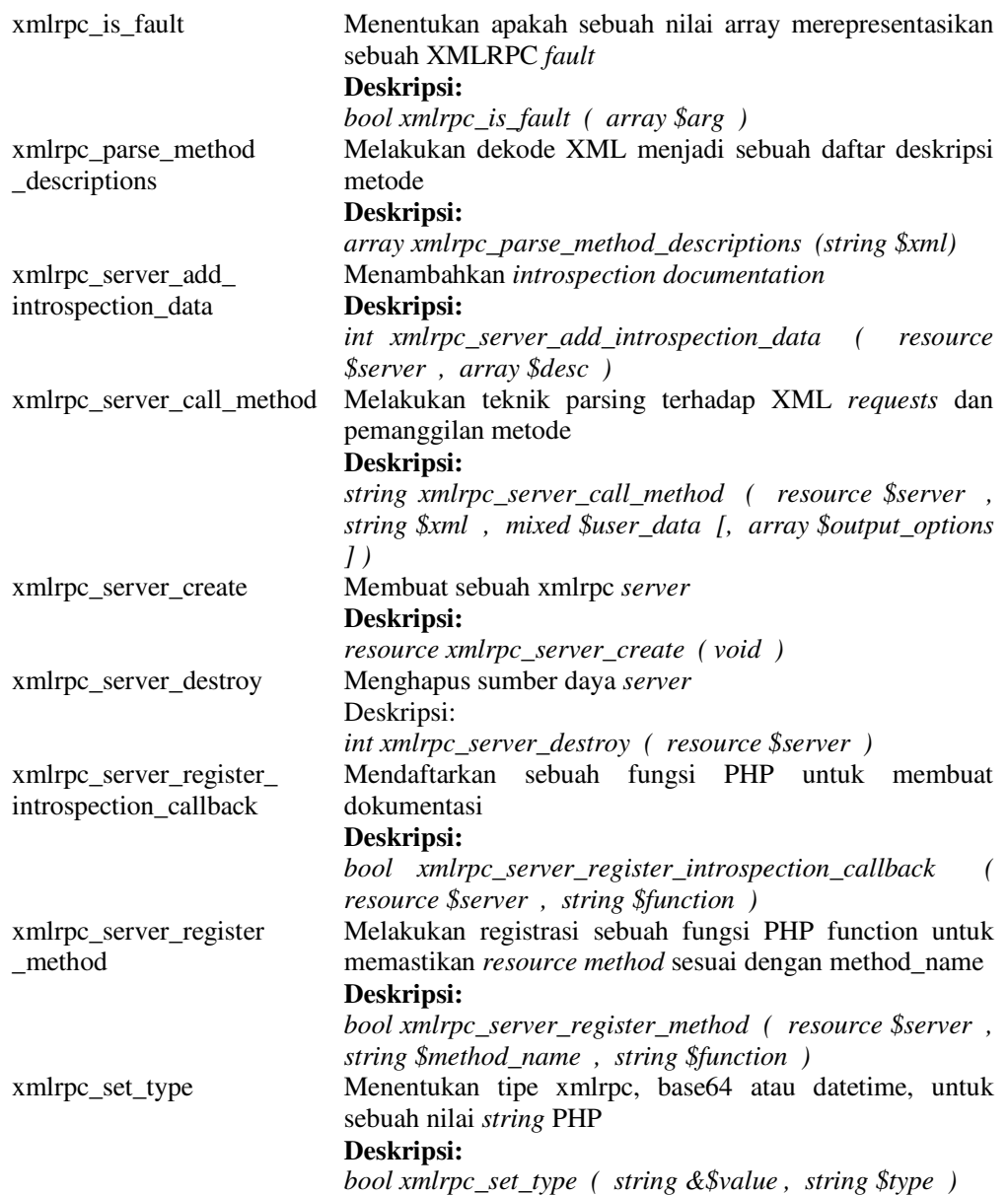

# **Server Code**

Untuk kebutuhan aplikasi pada sisi *server* terdapat 3 buah fungsi:

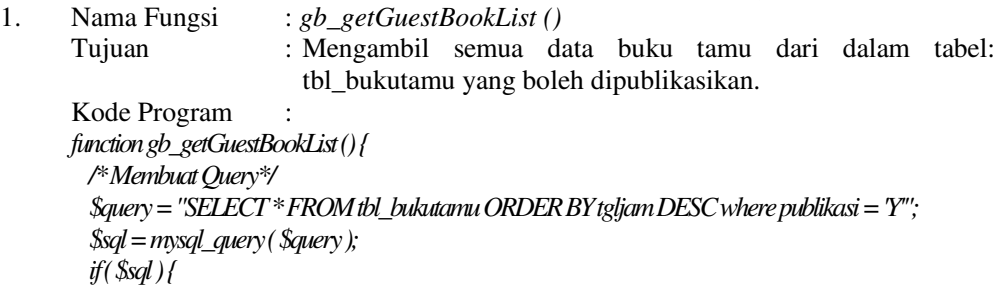

```
 $guestbook_items = array(); 
 while ( $result = mysql_fetch_array ( $sql ) ) { 
  /*Menampung isi masng-masing kolom dari setiap baris data ke dalam variabel */ 
   $guestbook_item['id'] = $result['id']; 
   $guestbook _item['nama'] = $result['nama']; 
   $guestbook_item['email'] = $result['email']; 
   $guestbook_item['website'] = $result['website']; 
   $guestbook_item['telepon'] = $result['telepon']; 
   $guestbook_item['komentar'] = $result['komentar']; 
   $guestbook_item['tgljam'] = XMLRPC_convert_timestamp_to_iso8601( 
     mysql_datetime_to_timestamp( $result['tgljam'] );
```

```
 /* Tambahkan isi variabel array $guestbook _items dengan isi variabel $guestbook_item */ 
      $guestbook_items[] = $guestbook_item; 
 }
```

```
/* Konversi nilai array $guestbook_items menjadi suatu set parameter XML-RPC kemudian memberikan 
tanggapan dengan XML */
```

```
 XMLRPC_response(XMLRPC_prepare($guestbook_items), KD_XMLRPC_USERAGENT); 
 } else { 
  /* Apabila terjadi kesalahan (error), tanggapi dengan pesan kesalahan (error message) */
```

```
 XMLRPC_error("1", " gb_getGuestBookList() error: Unable to read guest book:" 
   . mysql_error() . "\nQuery was: " . $query, KD_XMLRPC_USERAGENT);
```
 *}}* 

```
2. Nama Fungsi : gb_viewGuestBookItem ( $guestbook_id )
     Tujuan : Mengambil data buku tamu dari dalam tabel: tbl_bukutamu 
                       dengan id sesuai dengan parameter yang diberikan pada saat 
                       pemanggilan fungsi.
```

```
Kode Program : 
function gb_viewGuestBookItem ( $guestbook_id ) {
```

```
 /* Definisikan query untuk mengambil item buku tamu */ 
 $query = "SELECT * FROM tbl_bukutamu WHERE id = '" . $guestbook_id . "'"; 
 $sql = mysql_query ( $query );
```

```
 if ( $result = mysql_fetch_array ( $sql ) ) {
```

```
 /* Menampung isi masng-masing kolom dari setiap baris data ke dalam variabel */ 
 $guestbook_item['id'] = $result['id']; 
 $guestbook _item['nama'] = $result['nama'];
 $guestbook_item['email'] = $result['email']; 
 $guestbook_item['website'] = $result['website']; 
 $guestbook_item['telepon'] = $result['telepon']; 
 $guestbook_item['komentar'] = $result['komentar']; 
 $guestbook_item['tgljam'] = XMLRPC_convert_timestamp_to_iso8601( 
   mysql_datetime_to_timestamp( $result['tgljam'] );
```

```
 /* Memberikan tanggapan ke client berupa item buku tamu */ 
 XMLRPC_response(XMLRPC_prepare($guestbook_item), KD_XMLRPC_USERAGENT);
```

```
 } else { 
           /* Apabila terjadi kesalahan (error), tanggapi dengan pesan kesalahan */ 
           XMLRPC_error("1", "gb_viewGuestBookItem error: Unable to read guest book:" 
             . mysql_error(), KD_XMLRPC_USERAGENT); 
        } 
       } 
3. Nama Fungsi : gb_addGuestBookItem ( $guestbook_item=0 )
       Tujuan : Mengambil data buku tamu dari dalam tabel: tbl_bukutamu 
                              dengan id sesuai dengan parameter yang diberikan pada saat 
                              pemanggilan fungsi. 
       Kode Program : 
      function gb_addGuestBookItem ( $guestbook_item=0 ) { 
         /* Memeriksa apakah array $guestbook item telah diisi dengan nilai yang akan ditambahkan ke dalam 
       tabel */ 
         if ( ( ISSET ( $guestbook_item['nama'] ) ) && ( ISSET ( $guestbook_item['email'] ) ) 
       &&( ISSET ( $guestbook_item['website'] ) ) && ( ISSET ( $guestbook_item['telepon'] ) ) 
       &&( ISSET ( $guestbook_item['komentar'] ) ) ) { 

            $nama = $guestbook_item['nama']; 
            $email = $guestbook_item['email']; 
            $website = $guestbook_item['website']; 
            $telepon = $guestbook_item['telepon']; 
           $komentar = $guestbook_item['komentar']; 
       /* Query SQL untuk menambahkan item buku tamu ke dalam tabel: tbl_bukutamu */ 
       $query = "INSERT INTO tbl_bukutamu( nama, email, website, telepon, komentar, tgljam ) VALUES ( 
       '$nama', '$email', '$website', '$telepon', '$komentar', now())"; 
          $sql = mysql_query ( $query ); 
          if ( $sql ){ 
           $result = 1; 
           /* Memberikan tanggapan ke client: penambahan item buku tamu sukses */ 
           XMLRPC_response(XMLRPC_prepare($result), KD_XMLRPC_USERAGENT); 
       } else { 
           /* Tanggapan pada saat terjadi kesalahan penambahan data */ 
           XMLRPC_error("1", "gb_addGuestBookItem error: Unable to add Guest Book item:" 
             . mysql_error() . "\nQuery was: " . $query, KD_XMLRPC_USERAGENT); 
       } 
         } else { 
          Sresult = 0;
           /* Memberikan tanggapan ke client: penambahan item buku tamu batal */ 
           XMLRPC_response(XMLRPC_prepare($result), KD_XMLRPC_USERAGENT); 
        } 
       } 
       Kode program untuk mendefinisikan sebuah array untuk masing-masing nama 
XML-RPC methods dan korespondensi dari masing-masing metode tersebut terhadap 
fungsi PHP-nya.
```

```
$xmlrpc_methods = array(); 
$xmlrpc_methods[guestbook.getGuestBookList'] = gb_getGuestBookList; 
$xmlrpc_methods['guestbook.viewGuestBookItem'] = gb_viewGuestBookItem; 
$xmlrpc_methods['guestbook.addGuestBookItem'] = gb_addGuestBookItem;
```
### **Client Code**

Proses pemanggilan fungsi pada sisi client:

- 1. Pemanggilan fungsi *gb\_getGuestBookList:* Kode Program:  *list(\$success, \$response) = XMLRPC\_request( \$site, \$location,'guestbook.getGuestBookList',array(XMLRPC\_prepare(null),* 
	- *'HarryFsXMLRPCClient')*
- 2. Pemanggilan fungsi *gb\_viewGuestBookItem:* Kode Program:  *list(\$success, \$response) = XMLRPC\_request( \$site, \$location, 'guestbook.viewGuestBookItem', array(XMLRPC\_prepare(\$\_GET['guestbook\_id']), 'HarryFsXMLRPCClient')*
- 3. Pemanggilan fungsi *gb\_addGuestBookItem:* Kode Program:  *list(\$success, \$response) = XMLRPC\_request( \$site, \$location, 'guestbook.addGuestBookItem', array(XMLRPC\_prepare(\$guestbook\_item), 'HarryFsXMLRPCClient')*

#### **PENUTUP**

- 1. Pemanfaatan teknologi *Web Service* dapat memberikan solusi terhadap sejumlah permasalahan berikut:
	- a. Interoperabilitas (*Interoperability*)
		- Sebelumnya, pada sistem terdistribusi terdapat masalah interoperabilitas karena masing-masing *vendor* mengimplementasikan format masing-masing untuk objek yang terdistribusi dalam pengolahan pesan yang dikirimkan melalui jaringan. Dengan menggunakan XML sebagai sebuah standar pengiriman melalui jaringan, maka dua buah vendor seperti halnya Java/J2EE dan. NET / C # sekarang bisa berbicara satu sama lain.
	- b. *Firewall traversal*

Proses untuk melakukan kolaborasi di seluruh perusahaan adalah sebuah masalah karena sistem terdistribusi seperti CORBA dan DCOM menggunakan port non-standar. Akibatnya,

kolaborasi berarti melubangi *firewall* anda, yang sering tidak dapat diterima oleh bagian TI. Oleh karena itu, hal ini tidak mengizinkan kolaborasi dinamis, akibatnya kolaborasi dilakukan melalui proses manual untuk bekerjasama dengan mitra.*Web Service* menggunakan HTTP sebagai protokol transportasi dan sebagian besar firewall membolehkan akses port 80 (HTTP),sehingga kolaborasi dapat dilakukan dengan lebih mudah dan dinamis. Sifat dinamis dari interaksi *Web Service* menawarkan beberapa layanan yang menarik bagi pengguna.

2. Implementasi *Web Service* dengan teknologi XML-RPC lebih sederhana untuk digunakan dan dimengerti daripada SOAP karena hanya memungkinkan satu metode dari serangkaian metode, sedangkan SOAP mendefinisikan beberapa *encoding* yang berbeda. Disamping itu model keamanan yang digunakan lebih sederhana, dan XML-RPC tidak mendukung (atau memerlukan) pembuatan deskripsi layanan WSDL.

### **DAFTAR PUSTAKA**

- Simon St. Laurent, Joe Johnston, Edd Dumbill. Juni 2001. **Programming Web Services with XML-RPC**. O'Reilly. First Edition.
- Benson Wong, 29 November 2001. **XML-RPC Client**. http://devzone.zend.com/article/ 1307.
- Harry Fuecks. 16 Juli 2002. **Build your own Web Service with PHP and XML-RPC**. http://articles.sitepoint.com/artic le/own-web-service-php-xmlrpc.
- Roger Wolter. Desember 2001. **XML**  Web Services Basics http://msdn.microsoft.com/enus/library/ms996507.aspx.
- Roy Daniel. 25 November 2008. **Konsep XML Web Services** . http://ilmukomputer.org/2008/1 1/25/konsep-xml-web-services/.
- Ravi Trivedi. 23 April 2003. **Web Services Tutorial**. http://www.developer.com/servi ces/article.php/2195981/Web-Services-Tutorial-Understanding-XML-and-XML-SchemamdashPart-1.htm.
- **Memperkenalkan: XML-RPC**, http://blog.galihsatria.com/2008/ 08/21/memperkenalkan-xmlrpc/. 6 Januari 2011.